## **Transmisión Digital en Banda Base**

# **PRÁCTICA 8**

(2 sesiones)

Laboratorio de Señales y Comunicaciones 3<sup>er</sup> curso, Ingeniería de Telecomunicación

Javier Ramos, Fernando Díaz de María, David Luengo García y Fernando Pérez Cruz

## **1. Objetivos**

Simular un sistema de comunicaciones sencillo en el que únicamente se consideren las diferentes técnicas de modulación en banda base. En concreto, se prentenden revisar los siguientes aspectos:

- 1. Las diversas técnicas de codificación de línea (RZ, NRZ, Manchester, etc.), así como los pulsos necesarios para la transmisión sin ISI (cosenos alzados) en canales paso bajo limitados en banda.
- 2. Las diferentes causas de distorsión en los canales de transmisión: ruido e ISI.
- 3. La estructura del receptor óptimo y sus dos elementos más relevantes: el filtro adaptado y el detector por umbral.

## **2. Contenido teórico**

#### **2.1. Sistema de modulación PAM en banda base**

El modulador es el elemento central de un sistema de comunicaciones digitales. El modulador es el bloque que transforma los bits que se desean transmitir en señales en tiempo continuo con el formato adecuado para ser transmitidas por el canal de comunicaciones. En este sentido, mientras que el resto de elementos son accesorios (es decir, pueden hallarse presentes o no), el modulador/demodulador resulta imprescindible: siempre es necesario ajustar la forma de onda transmitida a las características del canal.

En el caso de la transmisión de señales digitales en banda base, la comunicación se logra habitualmente modulando la amplitud de un **pulso base** (cuya energía se normaliza a uno habitualmente) en función del símbolo que se desea transmitir. El formato general de un esquema de este tipo, sistema PAM, es el siguiente:

$$
x(t) = \sum_{n=0}^{N} a[n] \phi(t - nT),
$$

donde φ(*t*) es el pulso base, cuya forma depende del tipo de código usado en la transmisión, *a*[*n*] es la amplitud del pulso asociada al símbolo *n*-ésimo, que es función de la información a transmitir (en el caso binario de si se desea transmitir un 1 o un 0) y que se suele caracterizar como un proceso estocástico discreto, *N* es el número de símbolos a transmitir, y *T* es el periodo de símbolo (igual al periodo de bit en el caso binario).

La forma del pulso y la amplitud asociada a cada símbolo dependen del tipo de código utilizado. Aunque existen numerosos códigos *M*-arios (que agrupan los bits en

conjuntos de tamaño log2*M* para obtener la amplitud del pulso), en esta práctica se van a tratar únicamente esquemas de modulación binarios: NRZ, RZ y Manchester. Para el **código NRZ** el pulso base es simplemente un pulso rectangular de duración *T* segundos:

$$
\phi(t) = \frac{1}{\sqrt{T}} \Pi\left(\frac{t - T/2}{T}\right),\,
$$

donde

$$
\Pi\left(\frac{t}{T}\right) = \begin{cases} 1, & |t| < T/2; \\ 0, & |t| \ge T/2. \end{cases}
$$

El conjunto de posibles amplitudes del pulso dependen de si el esquema de transmisión es unipolar o polar. En el primer caso para transmitir un cero se hace *a*[*n*] = 0 (de modo que no se transmite nada, por lo que este tipo de esquema también se conoce a veces como *On-Off Keying*, OOK), mientras que un uno se transmite con  $a[n] = \sqrt{2E_b}$ , siendo  $E_b$  la energía media por bit usada por el sistema. En el segundo caso los valores de a[n] son  $-\sqrt{E_b}$  y  $\sqrt{E_b}$  para el cero y el uno respectivamente.

En el caso del **código RZ** el pulso base es también un pulso rectangular pero de duración únicamente la mitad del tiempo de bit en esta ocasión (durante la segunda mitad del periodo de bit se transmite un cero):

$$
\phi(t) = \sqrt{\frac{2}{T}} \Pi \left( \frac{t - T/4}{T/2} \right).
$$

Las amplitudes para el 1 y el 0 son las mismas que para el código NRZ tanto en el caso unipolar como en el polar.

Finalmente, el **código Manchester** se caracteriza por presentar una transición en la mitad del periodo de bit, de modo que su pulso base está compuesto por dos pulsos del estilo del RZ desplazados y con amplitudes de signos opuestos:

$$
\phi(t) = \frac{1}{\sqrt{T}} \Pi \left( \frac{t - T/4}{T/2} \right) - \frac{1}{\sqrt{T}} \Pi \left( \frac{t - 3T/4}{T/2} \right).
$$

El código Manchester siempre es un código polar, y las amplitudes de sus pulsos son las mismas que las de los códigos NRZ y RZ polares.

#### **2.2. Comunicación por canales limitados en banda**

Resulta ampliamente conocido que el ancho de banda necesario para transmitir sin interferencia entre símbolos (ISI) una señal de comunicaciones digitales es  $W \ge R_s / 2$ , donde  $R_s$  es la tasa de transmisión en símbolos/segundo (igual a  $R_b$  en bits/s

para un sistema binario). El problema de todos los esquemas vistos en el punto anterior es que utilizan pulsos rectangulares, de modo que en teoría ocupan un ancho de banda infinito (esto es, su transformada de Fourier se extiende entre -∞ e ∞). Si se desea transmitir a través de un canal paso bajo limitado en banda a la frecuencia de Nyquist (el mínimo ancho de banda necesario para transmisión sin ISI) se va a perder gran parte de la energía de la señal.

Afortunadamente se pueden utilizar todos los esquemas de transmisión anterior simplemente cambiando los pulsos rectangulares por otros cuya energía esté concentrada entre  $-R_s/2$  y  $R_s/2$ : los pulsos de Nyquist. Un **pulso de Nyquist** es simplemente una *sinc* cuyos ceros coinciden exactamente con múltiplos enteros del periodo de símbolo:

$$
\phi(t) = \frac{\sin(\pi t/T)}{\pi t/T}.
$$

Por desgracia la función *sinc* es no causal, tiene duración infinita y además presenta colas de gran amplitud. Puesto que en una aplicación real siempre sería necesario recortar la función, esto provocaría importantes distorsiones, así como una gran sensibilidad a errores de sincronismo (esto es, errores en la elección del instante de muestreo óptimo). La solución habitual a este problema consiste en multiplicar la función *sinc* por otra función que decrezca monótonamente, de modo que se suavicen las colas. El tipo de pulsos de esta clase más utilizados son los **pulsos de coseno alzado**:

$$
\phi(t) = \frac{\sin(\pi t/T)}{\pi t/T} \cdot \frac{\cos(\pi \alpha t/T)}{1-4\alpha^2 t/T},
$$

donde α es el **factor de "roll-off"**, que permite regular la suavidad del pulso (nótese que si α=0 se tiene la función *sinc*). Las colas de esta clase de pulsos caen mucho más rápidamente, mitigándose en gran medida la distorsión provocada por el truncamiento de su respuesta al impulso y el problema de los errores de sincronismo, pero como contrapartida el ancho de banda requerido para la transmisión sin ISI aumenta, siendo ahora:

$$
W \ge \frac{1+\alpha}{2} R_s \, .
$$

#### **2.3. Transmisión por el canal y recepción de las señales**

La señal generada por el modulador se va a transmitir a través de un canal compuesto por dos elementos: un sistema lineal y ruido aditivo blanco Gaussiano (AWGN). En la Figura 1 se muestra un esquema simple de un sistema de comunicaciones digitales en banda base (modulador, canal y demodulador). El sistema lineal en

esta práctica va a ser simplemente un filtro paso bajo, que va a simular la limitación en ancho de banda de cualquier canal real. El ruido se suele caracterizar mediante su densidad espectral de potencia (DEP) que, al ser blanco, es constante e igual a *No*/2 para cualquier frecuencia. La potencia de ruido en el receptor dependerá de su ancho de banda (¡¡no del ancho de banda del canal!!), que en un receptor implementado de manera discreta en Matlab es la mitad de la frecuencia de muestreo.

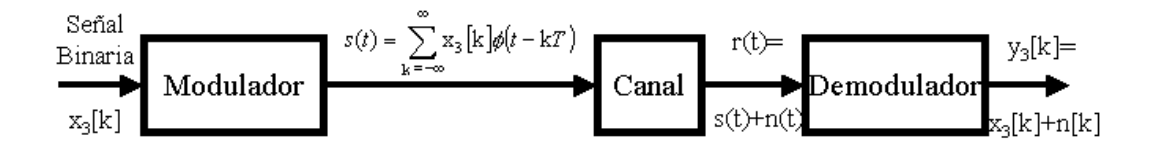

Figura 1: Esquema simple de un sistema de comunicaciones digitales.

El receptor óptimo para cualquier código de línea (en realidad para cualquier esquema de modulación) siempre va a estar formado por tres elementos: un filtro adaptado, un muestreador y un detector de umbral. El **filtro adaptado** es el primer bloque del receptor. Se trata de un filtro adaptado a la forma de onda transmitida por cada código de línea,  $h(t) = \phi(T - t)$ , y cuyo objetivo es maximizar la relación señal a ruido a su salida cada *T* segundos. A continuación el **muestreador** se limita simplemente a quedarse con una muestra por símbolo a la salida del filtro adaptado, ya que no son necesarias más muestras para el proceso de detección. El esquema del filtro adaptado más el muestreador se representa en la Figura 2. Por último, el **detector** decide si el bit enviado ha sido un 0 o un 1 en función de un umbral.

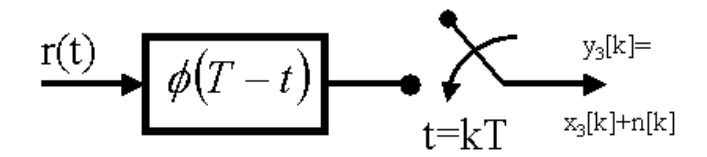

Figura 2: Filtro adaptado a φ*(t)* y muestreador.

## **3. Cuestionario previo**

- 3.1. Dada la secuencia binaria  $b = \{1, 0, 0, 1, 1, 0\}$ , dibuje la forma de onda generada por cada uno de los siguientes códigos de línea:
	- a) NRZ unipolar.
	- b) NRZ polar.
	- c) RZ unipolar.
	- d) RZ polar.
	- e) Manchester.
- 3.2. A partir de la expresión general de una señal PAM (dada en el apartado teórico) obtenga la ecuación para su densidad espectral de potencia (DEP) en función de la autocorrelación de *a*[*n*] y la transformada de Fourier de φ(*t*), y particularícela para cada uno de los códigos de línea de la cuestión 3.1.
- 3.3. La señal mostrada en la Figura 3 se corresponde con una señal NRZ polar a la salida de un canal de comunicaciones. Para ver el diagrama de ojo a la salida del canal se dispone de un osciloscopio cuyo eje *x* se ajusta a un eje de tiempos entre 0 y 3 *Tb* (*Tb* = 1/*Rb*). Dibuje aproximadamente la señal vista en el osciloscopio. ¿Produce este canal interferencia entre símbolos? Razone la respuesta.

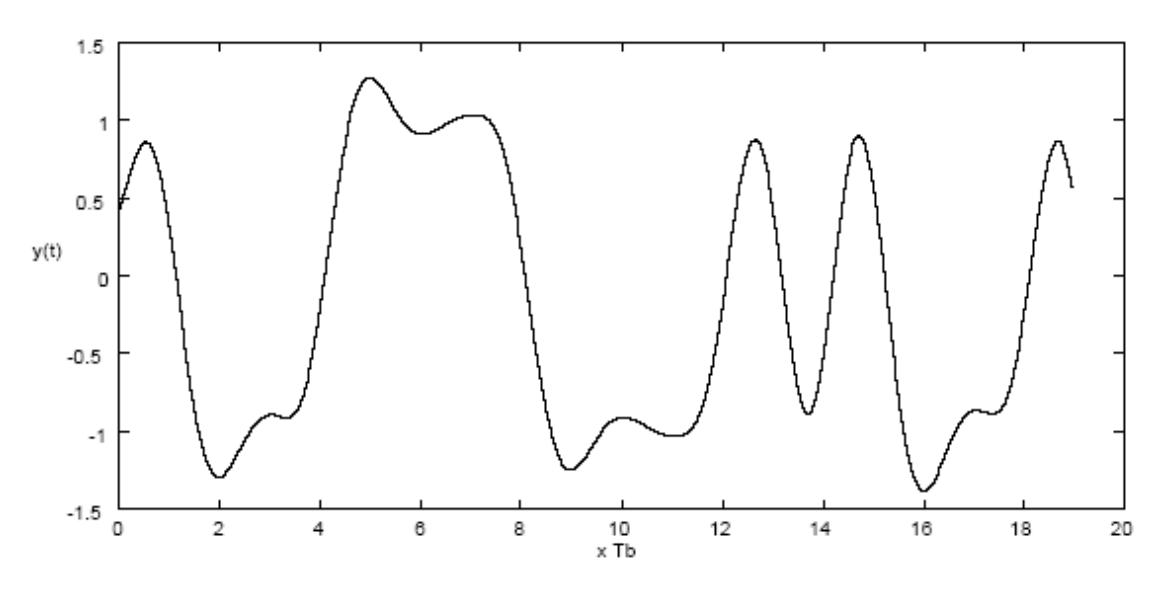

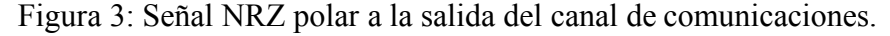

3.4. Encuentre la expresión analítica para el filtro adaptado a cada uno de los códigos de línea de la cuestión 3.1, dibújelo e indique el instante óptimo de muestreo tras el mismo y el valor de salida en dicho instante.

3.5. Deduzca las fórmulas para la probabilidad de error de cada uno de los códigos de línea de la cuestión 3.1 (puede hacerlo a partir de sus constelaciones viendo la distancia entre símbolos para cada uno de ellos), y rellene la Tabla 1.

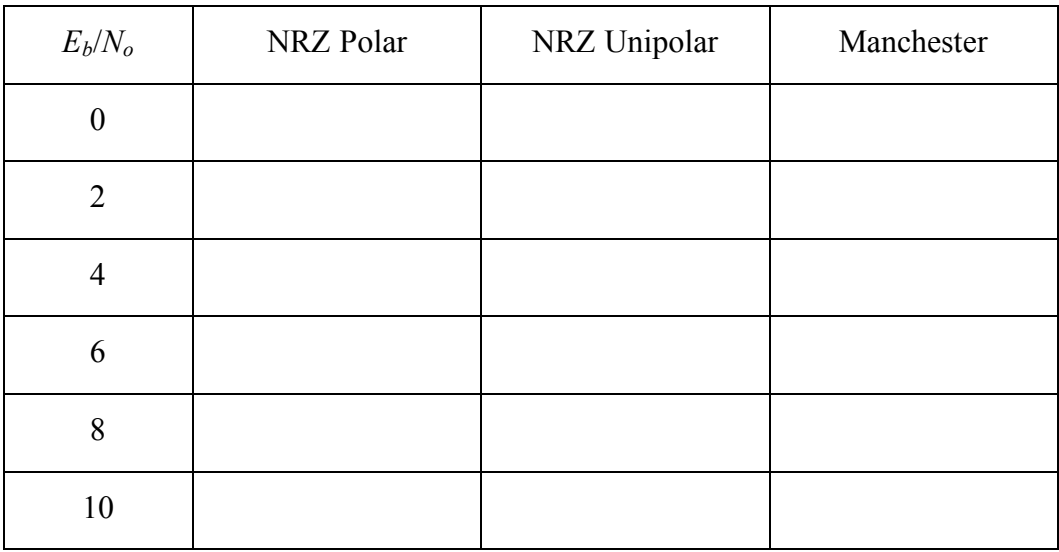

Tabla 1: Probabilidad de error (teórica) para diferentes códigos de línea.

## **Transmisión y recepción en banda base**

En esta práctica es necesario inicializar una serie de variables globales mediante la ejecución del programa *start* antes de la ejecución del resto de los programas de la práctica. El programa *start* solamente necesita ejecutarse una vez al comienzo de la sesión. Las principales variables inicializadas por esta función son:

- 1. La tasa binaria, BINARY\_DATA\_RATE = 1000.
- 2. El factor de muestreo, SAMPLING\_CONSTANT = 10.
- 3. La frecuencia de muestreo:
	- SAMPLING\_FREQ = BINARY\_DATA\_RATE  $\cdot$  SAMPLING\_CONSTANT.
- 4. El factor de "roll-off" para el filtro de coseno alzado, NYQUIST\_ALPHA = 0.5.
- 5. La longitud del filtro de coseno alzado utilizada, NYQUIST\_BLOCK = 8.

## **Características de los formatos de transmisión en banda base**

**Ejercicio 4.1.** La función  $x = wave$  gen(bs, 'line code name',  $R_b$ ) permite generar los principales códigos de línea estudiados. En esta función, *x* es el código de línea generado, *bs* es la secuencia binaria a transmitir obtenida previamente, *'line\_code\_name'* define el tipo de formato, y *Rb* es el régimen binario. La frecuencia de muestreo con la que la señal *x* es representada es 10 veces el régimen binario. Utilizando el comando *wave\_gen*, genere códigos de línea para una secuencia *b* de 10 bits equiprobables obtenidos de forma aleatoria, con  $R_b = 1000$  bits/s y los siguientes códigos de línea:

- 1. NRZ polar (parámetro *polar\_nrz* en el programa *wave\_gen*).
- 2. NRZ unipolar (parámetro *unipolar\_nrz* en el programa *wave\_gen*).
- 3. RZ polar (parámetro *polar\_rz* en el programa *wave\_gen*).
- 4. RZ unipolar (parámetro *unipolar\_rz* en el programa *wave\_gen*).
- 5. Manchester (parámetro *manchester* en el programa *wave\_gen*).

Visualice cada una de las codificaciones, utilizando el comando *waveplot(x)*, y calcule la energía y la potencia media por bit de cada una de las señales. ¿Coincide con el valor teórico esperado? Si existen diferencias, ¿a qué cree que son debidas? Si a continuación de la codificación se coloca un amplificador de potencia que multiplica cada secuencia codificada por un valor *K*, ¿cuánto tiene que valer *K* en cada uno de los casos para que la potencia media por bit sea de 1 mW?

Nota: Recuerde que el periodo de muestreo es la décima parte del periodo de bit.

**Ejercicio 4.2.** La densidad espectral de potencia es uno de los parámetros clave a la hora de seleccionar un determinado código de línea para una cierta aplicación. Aunque teóricamente resulta un tanto complicado su cálculo, requiriendo conceptos propios de procesos estocásticos y sistemas lineales, en la práctica es muy sencillo. Genere una secuencia de 1000 bits aleatorios e independientes, y utilice la función *psd(x)*, que genera una gráfica con la densidad espectral de potencia de *x*, para completar la siguiente tabla.

| $R_b = 1000$ bps | Primer<br>Espectral | Pico | Primer<br>Espectral | Nulo | Segundo<br>Espectral | Pico | Espectral | Segundo Nulo   Ancho de Banda  <br>(1 <sup>er</sup> nulo) |
|------------------|---------------------|------|---------------------|------|----------------------|------|-----------|-----------------------------------------------------------|
| NRZ Unipolar     |                     |      |                     |      |                      |      |           |                                                           |
| NRZ Polar        |                     |      |                     |      |                      |      |           |                                                           |
| RZ Unipolar      |                     |      |                     |      |                      |      |           |                                                           |
| RZ Polar         |                     |      |                     |      |                      |      |           |                                                           |
| Manchester       |                     |      |                     |      |                      |      |           |                                                           |

Tabla 2: Densidad espectral de potencia para diferentes códigos de línea.

Encuentre una expresión aproximada que relaciones el ancho de banda y el régimen binario para cada uno de los códigos de línea. A la vista de la forma de cada tipo de código, ¿coincide el ancho de banda simulado con lo esperado? Halle el valor del término de continua (*f* = 0 Hz) en cada caso. A la vista de este valor y de la DEP, indique el código que resulta más adecuado para transmitir por canales que no dejan pasar las componentes de baja frecuencia.

## **Efectos del canal: ruido e ISI**

Los dos principales efectos negativos del canal son el ruido y la interferencia entre símbolos (ISI). En los ejercicios de este apartado se va a utilizar una función que simula el paso de la señal codificada por un canal lineal paso bajo más ruido. El canal se encuentra definido por su ganancia en continua, su potencia de ruido (a la salida), y su ancho de banda. Para su simulación se dispone de la función  $y = channel(x, ganancia,$ *pot\_ruido, ancho\_banda)*, que devuelve la salida del canal, *y*, a partir de la entrada, *x*, y los parámetros del canal.

**Ejercicio 4.3.** Genere la señal de salida de un codificador polar NRZ para 10 bits aleatorios con un régimen binario de 1 Kbps. Obtenga la salida de dicha secuencia al pasar por un canal lineal paso bajo con un ancho de banda de 4.9KHz, ganancia unidad

en continua (*f* = 0 Hz) y sin ruido. Compare la entrada y la salida del canal (representándolas en la misma gráfica mediante el comando *hold*). ¿Observa alguna diferencia? En caso afirmativo, ¿a qué cree que es debido?. A continuación, vaya aumentando la potencia de ruido de 0.2W en 0.2W empezando desde 0 W. Observe el efecto del incremento del ruido y anote el valor para el que no es posible distinguir la señal transmitida. ¿A qué relación señal a ruido corresponde esta situación?

**Ejercicio 4.4.** Repita el ejercicio anterior utilizando 1000 bits en cada caso y observando la densidad espectral de potencia (DEP) en lugar de la señal temporal. Compare la DEP de la señal de entrada y salida del canal. ¿Cuál es el efecto del canal sobre la DEP? A continuación vaya introduciendo ruido en el canal igual que en el ejercicio anterior y estudie sus consecuencias sobre la DEP. ¿A partir de que valor de potencia de ruido (y su correspondiente valor de SNR) resulta irreconocible la DEP de la señal original?

**Ejercicio 4.5.** Para observar el efecto de la distorsión del canal (ISI) se va a simular un canal sin ruido. Genere 20 bits aleatorios y simule el código NRZ polar. Obtenga la salida del canal para anchos de banda de 4.9KHz, 3KHz, 2KHz, 1 KHz, 500 Hz y 250 Hz (siempre sin ruido y con ganancia unidad). Presente los resultados utilizando la función *waveplot* y compárelos con la señal de entrada. ¿A partir de qué ancho de banda aparece una distorsión apreciable en la señal que puede perjudicar seriamente la transmisión? ¿Coincide el resultado con el valor predicho por el teorema de Nyquist?

## **Medida de la interferencia entre símbolos: Diagrama de ojo**

El diagrama de ojo es una herramienta muy útil para visualizar la protección de la que se dispone frente a la ISI y el ruido en un sistema de comunicaciones digitales. El diagrama de ojo se genera con múltiples barridos de un osciloscopio cuyo eje de tiempos está sincroni-zado con la señal de sincronismo de símbolo de la señal digital (la duración del barrido debe ser mayor o igual que la duración del símbolo,  $T_b$ ). En Matlab el diagrama de ojo se genera representando segmentos sucesivos de la señal, de duración un número entero de periodos de símbolo, superpuestos. La Figura 3 muestra los parámetros que deben ser considerados en un diagrama de ojo.

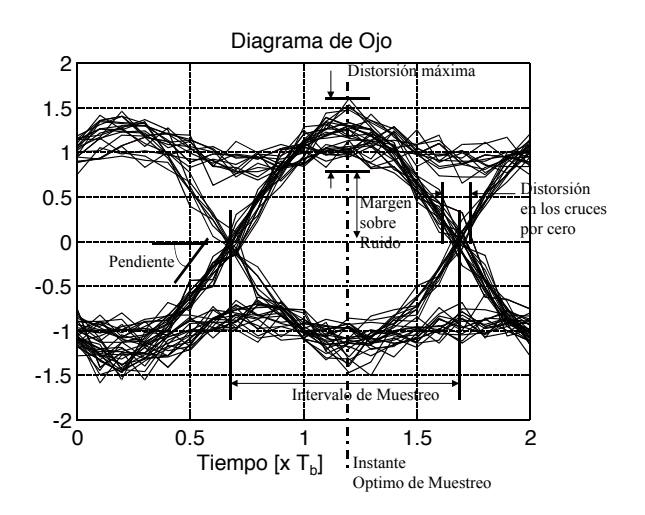

Figura 4: Diagrama de ojo y principales parámetros del mismo.

Dada una señal digital en banda base, el programa *eye\_diag(x)* visualiza el diagrama de ojo correspondiente, que es la mejor forma de visualizar los efectos de filtrado y ruido.

**Ejercicio 4.6.** Genere 100 bits aleatorios y su correspondiente transmisión NRZ polar. Visualice el diagrama de ojo. En estas condiciones, observará la señal que se recibiría en el extremo del receptor con un canal ideal (de ancho de banda infinito y sin ruido). A continuación, simule la salida de dicha señal al pasar por un canal de ganancia unidad en DC, 4KHz de ancho de banda y  $10^{-2}$  W de ruido. Utilice la función *eve* diag(y,-1), donde el parámetro –1 significa que tiene que presionar "enter" después de cada trazado del diagrama de ojo (100 veces). Esta representación del diagrama de ojo le ayudará a entender cómo se genera el diagrama de ojo. Por último, genere 100 bits independientes y el código NRZ polar correspondiente. Simule la salida del canal con distintos parámetros y con la ayuda de la función *eye\_diag* rellene la Tabla 3 (página siguiente). ¿A qué conclusiones llega con respecto a los diferentes parámetros a la vista de los valores de la tabla?

| Código de Línea polar NRZ con pulsos rectangulares |                        |  |                                             |          |                                 |  |
|----------------------------------------------------|------------------------|--|---------------------------------------------|----------|---------------------------------|--|
| Potencia<br>Ruido $(W)$                            | de Ancho<br>Banda (Hz) |  | de Instante Optimo Intervalo<br>de Muestreo | Muestreo | de   Margen sobre el  <br>Ruido |  |
| 0.01                                               | 3000                   |  |                                             |          |                                 |  |
|                                                    | 1000                   |  |                                             |          |                                 |  |
| 0.02                                               | 4000                   |  |                                             |          |                                 |  |
| 0.1                                                |                        |  |                                             |          |                                 |  |

Tabla 3: Parámetros del diagrama de ojo con pulsos rectangulares.

**Ejercicio 4.7.** Genere 1000 bits aleatorios y el correspondiente código de línea NRZ polar con una conformación de pulso en coseno alzado y coeficiente de roll-off  $\alpha=0$ , α=0.5 y α=1 (para modificar el valor de α, debe adjudicar previamente a la variable global NYQUIST\_ALPHA, creada por *start*, el valor correspondiente), mediante el uso de la función *wave\_gen(b,'nyquist',R<sub>b</sub>)* con  $R_b = 1000$ . Visualice los primeros 10 bits de la señal con la función *waveplot*, y la densidad espectral de potencia mediante la función  $psd(x)$ . ¿Cuál es el ancho de banda ocupado por la señal en cada caso? ¿Coincide con el resultado teórico? Compare las señales obtenidas tanto en el dominio del tiempo como en el de la frecuencia de estas señales con las del código NRZ bipolar con pulsos rectangulares obtenido anteriormente.

**Ejercicio 4.8.** Genere 100 bits aleatorios y el código polar NRZ con una conformación de pulso en coseno alzado y potencia de ruido de 0.01 W, y rellene la tabla siguiente (recuerde ir variando la variable NYQUIST\_ALPHA en cada caso). ¿En qué casos existe interferencia entre símbolos? ¿Coincide con lo esperado teóricamente? A la vista de los resultados de las tablas 3 y 4, ¿qué conclusiones obtiene respecto al instante óptimo de muestreo, el intervalo de muestreo y el margen sobre el ruido?

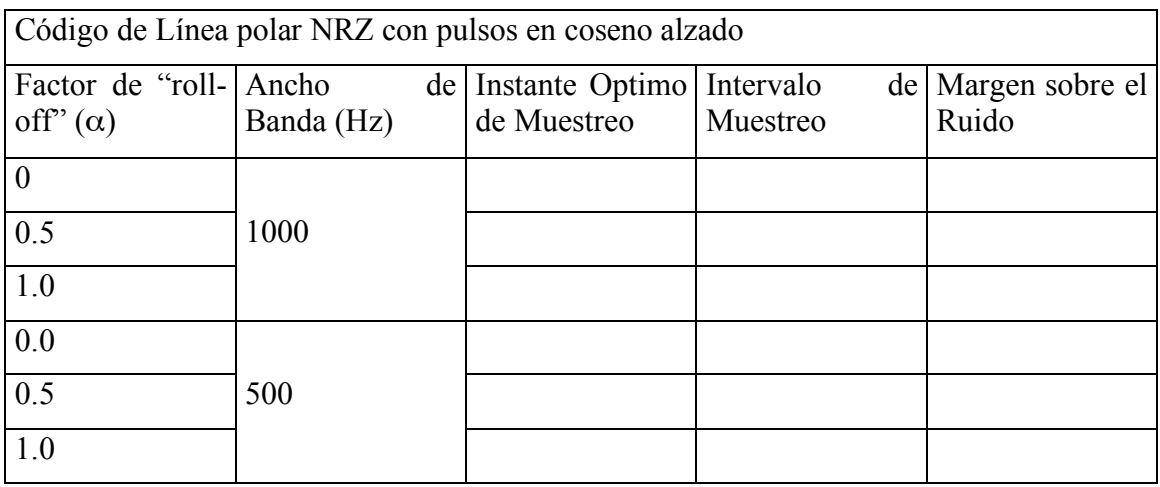

Tabla 4: Parámetros del diagrama de ojo con conformación de pulsos en coseno alzado.

## **Receptor óptimo: Filtro adaptado**

El receptor óptimo para cualquier sistema de comunicaciones digitales está compuesto por dos elementos: un filtro adaptado y un detector. El filtro adaptado se encarga de maximizar la relación señal a ruido a su salida, de modo que el detector posterior disponga del mayor margen posible frente al ruido, y en consecuencia presente la menor probabilidad de error. En esta sección se analizan la construcción y el rendimiento del filtro adaptado para los diferentes códigos de línea.

**Ejercicio 4.9.** Codifique la función  $h = matched('tipo de codigo'),$  que devuelve un vector con la respuesta impulsiva, muestreada a una frecuencia 10 veces superior al régimen de símbolos, del filtro adaptado a la forma de onda definida por el parámetro *'tipo\_de\_codigo'*, que puede tomar los siguientes valores: *'polar\_nrz','unipolar\_nrz', 'unipolar\_rz', 'bipolar\_rz' y 'manchester'*. Utilizando la función *waveplot(x)* dibuje la respuesta impulsiva para cada código de línea y compruebe que coincide con lo esperado.

**Ejercicio 4.10.** Utilizando la sentencia  $x = wavegen(b, 'polar *nrz'*,1000)$  genere un vector *x* que contenga 10 bits aleatorios de un código de línea NRZ polar con régimen de símbolos  $R_b = 1000$  bit/s. Utilizando la función  $y = conv\ a(x,h)$  calcule la salida del filtro adaptado para esta señal de entrada. Mediante el uso de los comandos *subplot* y *waveplot* visualice el código NRZ polar generado y la salida del filtro adaptado. A la vista del resultado, ¿cuánto vale la amplitud máxima de la señal a la salida del filtro adaptado? ¿puede deducir cuál es su dependencia con  $R_b$ ? Si después del filtro adaptado se toma únicamente una muestra por símbolo, ¿cuál es el instante óptimo de muestreo? Repita los cálculos anteriores para una codificación Manchester.

**Ejercicio 4.11.** Utilizando la función  $y = channel(entrada, ganancia, pot ruido,$ *ancho\_b)*, ya vista anteriormente, simule la salida de un canal con ganancia en continua unidad, ancho de banda 4.9KHz y 2 W de potencia de ruido, cuando la entrada es la señal *x* correspondiente a 10 bits de un código NRZ polar. Visualice la señal de salida del canal, ¿puede distinguir qué símbolos se transmitieron? Utilice la sentencia *y = conv\_a(y,h)* para calcular la salida del filtro adaptado cuando la entrada es la señal degradada por el canal. Visualice la señal de salida del filtro adaptado, ¿puede deducir ahora qué símbolos se han transmitido? Vaya aumentando la potencia de ruido en pasos de 0.2 W hasta que no sea capaz de estimar los bits transmitidos a partir de la salida del filtro adaptado. Compare este resultado con los obtenidos en los ejercicios 4.2 y 4.3, ¿qué conclusiones obtiene?

#### **Receptor óptimo: Detector**

La segunda parte del receptor óptimo consiste en un detector de umbral. Básicamente el detector funciona quedándose con una única muestra por símbolo a la salida del filtro adaptado en aquel punto en que la SNR es máxima, y aplicando posteriormente un umbral a dichas muestras. En el caso binario, si la muestra supera el umbral se decide que el bit transmitido ha sido un 1, y en caso contrario se decide que ha sido un 0. En el caso *M*-ario existirán múltiples umbrales (*M*-1) que permitirán determinar cual de los *M* símbolos posibles es el que se ha enviado con mayor probabilidad (y el que se decide en consecuencia). En este apartado se explora la construcción de un detector óptimo para el caso binario.

**Ejercicio 4.12.** La función  $ym = m \times tras(y \text{ match, instant } m \times c)$  devuelve un vector con una muestra por símbolo de la señal *y\_match* (que es la salida del filtro adaptado), simulando la salida del muestreador*.* El instante en el que se toma la primera muestra (sincronismo de símbolo) está definido por el parámetro *instant\_mues.* Utilice la función *muestras* para visualizar la salida del muestreador para un código NRZ polar y un código Manchester. Visualice la salida del muestreador y compárelo con la representación de los bits transmitidos que se generaron en el ejercicio 4.4.

**Ejercicio 4.13.** Escriba la función *xd = detect(muestras, umbral)*, que devuelve una secuencia de bits correspondientes a la detección de la salida del muestreador. El algoritmo que debe codificar es:

> $\left\lfloor$ | {<br>ነ  $\int$  $\prec$  $\geq$ = *si muestas n umbral si muestas n umbral xd n* 0 si muestas $(n)$ 1  $si$  muestas $(n)$  $(n) = \left\{ \right.$

Utilice la función anterior para detectar 10 bits codificados con un código NRZ polar, un código NRZ unipolar y un código Manchester. Compare la salida de esta función con los valores reales de los bits y compruebe que no existe ningún error.

**Ejercicio 4.14.** Genere 10000 bits de manera aleatoria, modúlelos usando diferentes códigos de línea (NRZ polar, NRZ unipolar y Manchester), páselos a través de un canal con ganancia unidad, ancho de banda 4.9 KHz y la potencia de ruido necesaria para tener una relación *Eb*/*No* entre 0 y 10 dB (con paso 1 dB), introduzca la salida del canal al receptor (filtro adaptado, muestreador y detector) y calcule la probabilidad de error para cada uno de los tres códigos de línea. Rellene la Tabla 5 (página siguiente) y compruebe si los resultados obtenidos coinciden con las expresiones teóricas. ¿A qué cree que se deben las diferencias existentes?

| $E_b/N_o$        | NRZ Polar | NRZ Unipolar | Manchester |
|------------------|-----------|--------------|------------|
| $\boldsymbol{0}$ |           |              |            |
| $\overline{2}$   |           |              |            |
| $\overline{4}$   |           |              |            |
| 6                |           |              |            |
| 8                |           |              |            |
| 10               |           |              |            |

Tabla 5: Probabilidad de error (simulada) para diferentes códigos de línea.